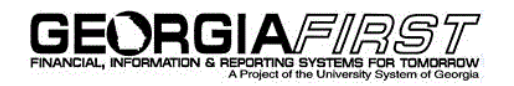

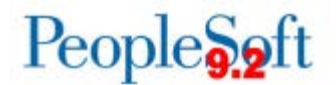

## **Announcement**

**TO:** Georgia*FIRST* PeopleSoft Financials Users

**POSTED:** March 1, 2017

**SUBJECT:** Standardized Accounts (COA) Synced to all Business Units

A script was applied to production February 28, 2017 to synchronize all business units with the Standard Chart of Accounts. This was done for those accounts that are considered standard only. Institution discretion accounts were not updated and/or inactivated.

For the active Standard accounts, if a particular account existed for your institution with a different description, a more recent dated row was inserted with the standard description.

For the new accounts that were added, a 01/01/1901 row was inserted, as well as the 07/01/2017 effective dated row, since these will be used beginning FY2018.

To see the added and updated accounts, you may run the BOR\_SCOA\_ADDED\_OR\_UPDATED query.

If your institution has balances in the accounts inactivated, ITS will be contacting you to assist with the ledger balance clean up.

The Standard Chart of Accounts can be found on the Georgia*FIRST* Financials website at:

[http://www.usg.edu/gafirst-fin/documentation/category/chart\\_of\\_accounts](http://www.usg.edu/gafirst-fin/documentation/category/chart_of_accounts)

Since this has been an evolving process, please feel free to contact the ITS Helpdesk with questions related to the standard account descriptions, effective dates, etc.

**MORE INFORMATION AND SUPPORT**: For business impact emergency issues, contact the ITS Helpdesk immediately at 706-583-2001 or 1-888-875-3697 (toll free within Georgia). For non-urgent issues, contact the ITS Helpdesk via the self-service support website at [http://www.usg.edu/customer\\_services.](http://www.usg.edu/customer_services) (This service requires a user ID and password. E-mail [helpdesk@usg.edu](mailto:helpdesk@usg.edu) to obtain self-service login credentials.)

**ADDITIONAL RESOURCES**: For information about ITS maintenance schedules or Service Level Guidelines, please visit [http://www.usg.edu/customer\\_services/service\\_level\\_guidelines.](http://www.usg.edu/customer_services/service_level_guidelines) For USG services status, please visit [http://status.usg.edu.](http://status.usg.edu/)